E5052A-07

# SERVICE NOTE

Supersedes: None

## E5052A Signal Source Analyzer

**Serial Numbers:** 

JP1KL00001 to JP1KL99999, MY44100001 to MY44299999, SG44100001 to SG44299999

### **Tripping issue of GFI (Ground Fault Interrupter)**

To Be Performed By: Agilent-Qualified Personnel

**Parts Required:** 

| P/N         | Description              | Qty. |
|-------------|--------------------------|------|
| E5052-80901 | Power Supply             | 1    |
| E5052-66513 | Power Distribution Board | 1    |

#### ADMINISTRATIVE INFORMATION

| SERVICE NOTE CLASSIFICATION: |                                                                   |                                                               |                                               |  |  |
|------------------------------|-------------------------------------------------------------------|---------------------------------------------------------------|-----------------------------------------------|--|--|
| MODIFICATION RECOMMENDED     |                                                                   |                                                               |                                               |  |  |
| ACTION<br>CATEGORY:          | [[]] IMMEDIATELY<br>X ON SPECIFIED FAILURE<br>[[]] AGREEABLE TIME | STANDARDS LABOR: 0.                                           | .5 Hours                                      |  |  |
| LOCATION<br>CATEGORY:        | [[]] CUSTOMER INSTALLABLE<br>[[]] ON-SITE<br>X SERVICE CENTER     | SERVICE [[]] RETURN<br>INVENTORY: [[]] SCRAP<br>[[]] SEE TEXT | USED [[]] RETURN PARTS: X SCRAP [[]] SEE TEXT |  |  |
| AVAILABILITY:                | PRODUCT'S SUPPORT LIFE                                            | NO CHARGE AVAILABLE UNTIL                                     | : March 2013                                  |  |  |
| AUTHOR: jm                   |                                                                   | PRODUCT LINE: WN                                              |                                               |  |  |
| ADDITIONAL INFORMATION:      |                                                                   |                                                               |                                               |  |  |

© AGILENT TECHNOLOGIES, INC. 2008 PRINTED IN U.S.A.

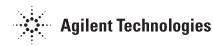

May 13, 2008 Page 1 of 2

Page 2 of 2 E5052A-07

#### **Situation:**

As soon as the E5052A is turned on, GFI (Ground Fault Interrupter) which is connected to the E5052A trips.

#### **Solution/Action:**

1. Confirm the GFI at the customer site meets the specification of the AC power line as below.

| Line power <sup>3</sup> |                                  |      |
|-------------------------|----------------------------------|------|
| Frequency               | 47 Hz to 63 Hz                   |      |
| Voltage                 | 90 to 132 VAC, or 198 to 264 VAC | - 10 |
|                         | (automatically switched)         |      |
| VA maximum              | 500 VA max                       | - 1  |

- 3. A third-wire ground is required.
- 2. When the GFI meets the specification, replace the old power supply and power distribution board with the new ones.

| OLD P/N                | NEW P/N     | Description              |
|------------------------|-------------|--------------------------|
| 0950-4550 or 0950-4836 | E5052-80901 | Power Supply             |
| E5052-66512            | E5052-66513 | Power Distribution Board |

After replacing the parts, check the following items.

- Inspect the booting process
- "Power On Test"

<sup>-</sup> End of Document -